# パソコン教室 うふい

### 消費税UP↑の前にスキルアップ

 当パソコン教室では、ソフトの操作を教えるのではなく、使 える文書の作り方、表データ作成のアプローチ、データの扱い方という観点で授業をしています。

### マンツーマン授業。出張講義も歓迎。<br>〈₩¥≠₹₹↓☆〈マ〈ぷ、7ゔ₩∰ゔ<sup></sup>き≠≠〉 (挫折することなくマイペースで習得できます)

- やりたいところだけのピンポイント授業OK。
- ノートパソコンの方は、**パソコン持込みの受講**を おススメします。 おススメします

### <sup>授</sup> <sup>業</sup>

1回1時間から自由(おススメは 1.5 時間) 開始時刻/9:00~19:00 お好きな時間帯で。

### <sup>料</sup> <sup>金</sup>

1時間2,000円、以降30分毎 1,000 <sup>円</sup>(税込み) 出張割増は <sup>1</sup> 回に付 <sup>500</sup> 円。 入会金はありません(受講料のみ)。

### $Q$  予約制です

直前でも空いている場合は受けられます。

- **定休日: 月曜日**
- ◎営業日:火曜日~日曜日/9:00~20:30 (土・日・祝祭日営業しています)
- ◎ 見学·相談は自由です。

### $\mathbf{Q}$  受講 メニュー(例)

 パソコン入門,日本語入力(タッチタイピング),Word(ワード), Exce1(エクセル), インターネット, メール,デジカメ写真,音楽(録音・CD・携帯),ホームページ・ブログ作成,など

◎ "今使いたいものを作りながら"の実益を兼ねた 授業がおススメです。

### パソコンサポート うふい

### 消費税UP↑の前にアップグレード*!*

◎ パソコンサポート 持ち込み及び出張サポート対応。

起動しないパソコンの診断<br><sup>D&H:2話にかくだっちパソコンの修理</sup>

◎ パソコンの再セットアップ 動作が不安定なパソコンは再セットアップにより回復。格安にて承ります。

パソコンのアップグレード パソコンのアップグレードメモリ増設、ハードディスク交換、Windows のアップ<br>グリードなど、パソフンの地流化フップグリードで グレードなど、パソコンの快適化アップグレード承ります。

◎ インターネット申込み・接続作業 インターネット契約のアドバイス及び申し込み。開通後のPC接続設定作業。

ワンクリック詐欺請求画面の復旧<br><sup>カバル トサストの不正請求事示の判除(同口</sup> アダルトサイトの不正請求表示の削除・復旧。

- ◎ ウィルス感染の駆除 コンピュータウィルス感染の駆除・復旧。
- パソコン購入相談・購入手続<br><del>。たちに是適なパソコンの選定を</del>つ あなたに最適なパソコンの選定をアドバイス。ネット購入する場合は購入手続きまでOK。

### 文書作成代行

 回覧板、報告書など、パソコンをお持ちでない方や至急作成が必要な方のための作成代行。

## Web 制作 うふい

### ホームページ作**成・開設**<br>\*\*\*\*\*\*\*\*\*\*\*\*\*\*\*\*\*\*\*\*\*\*\*\*\*\*\*\*\*\*

#### 消費税UPを乗り切るイメージアップツール!<br>ホームページでホかたのお店イメセスメージアッ ホームページであなたのお店・会社をイメージアップ。ホームページの作成、立ち上げ、格安にて承ります。 開設済みホームページの更新·運用もOK。

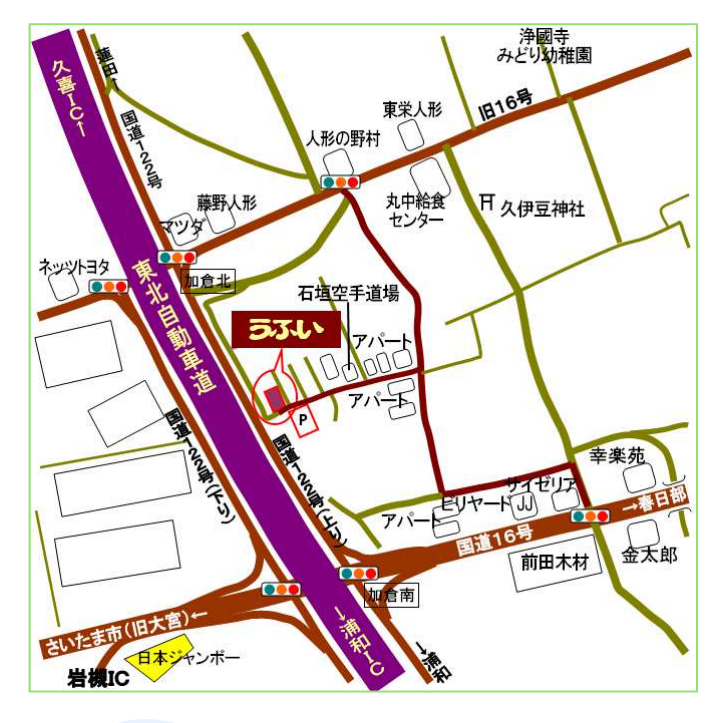

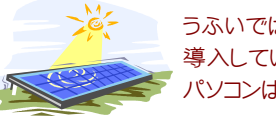

うふいでは地球に優しい太陽光発電を導入しています。 パソコンは太陽光で動いています。

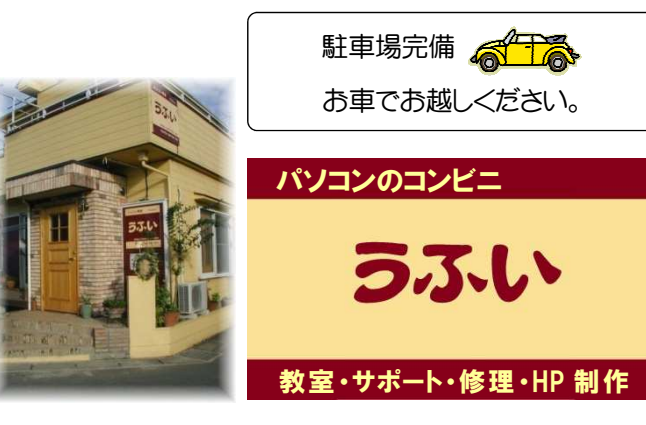

Tel & Fax: 048-756-1516 〒339-0056 さいたま市岩槻区加倉 4-31-18 ホームページ http://www.ufui.net/

<sup>「</sup>西塚」